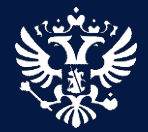

**О передаче статусов и результатов в ЕЛК по услугам, по которым предусмотрена возможность подачи заявления без использования ЕПГУ (офлайн услуги)**

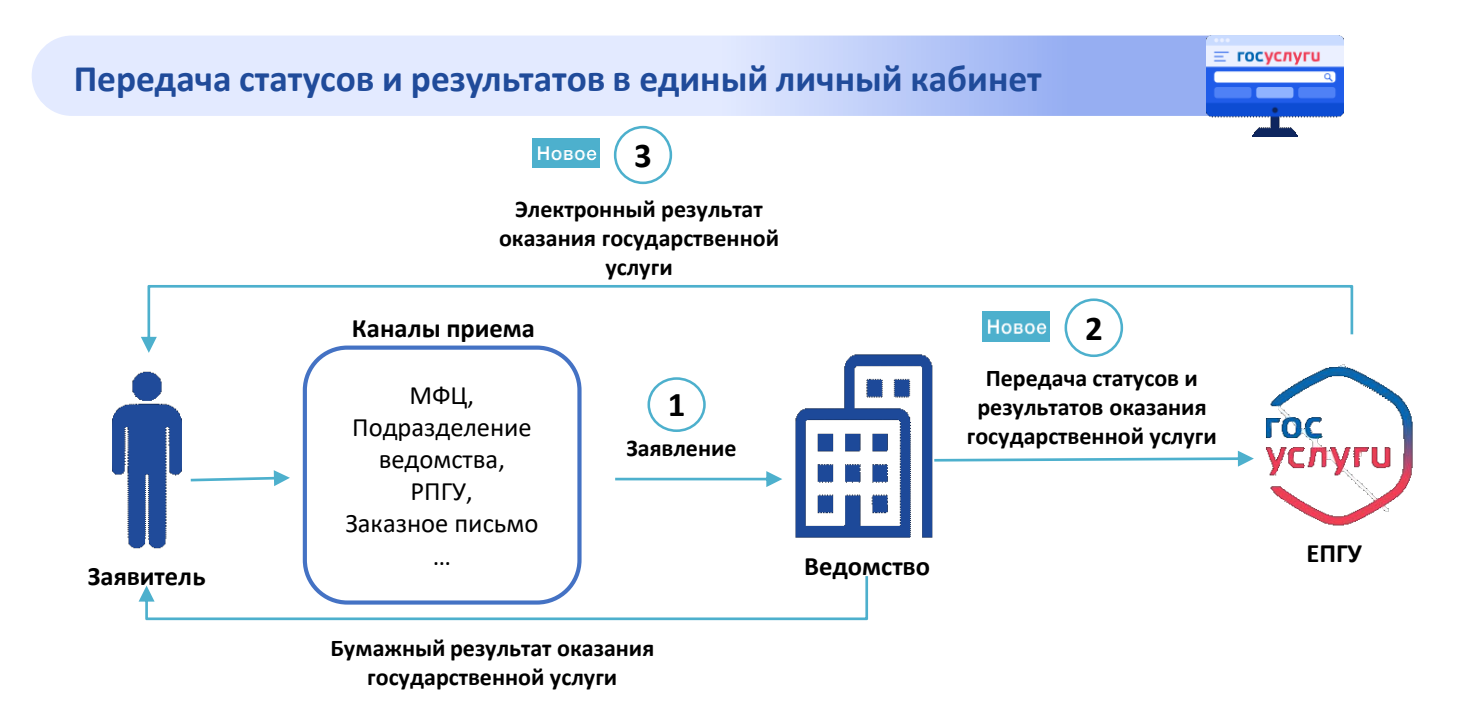

#### **Регулирование:**

**Постановление Правительства № 277 от 1 марта 2022 «О направлении в личный кабинет на ЕПГУ сведений о ходе выполнения запроса о предоставлении государственной или муниципальной услуги…»**

## Пример отображения уведомления в личном кабинете пользователя

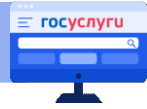

Сокращается количество личных визитов - при желании гражданин может не приходить за бумажным результатом

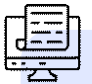

Граждане могут оценить качество услуги, оставив комментарий

Ведомство может мониторить оказание офлайн услуг в режиме реального времени

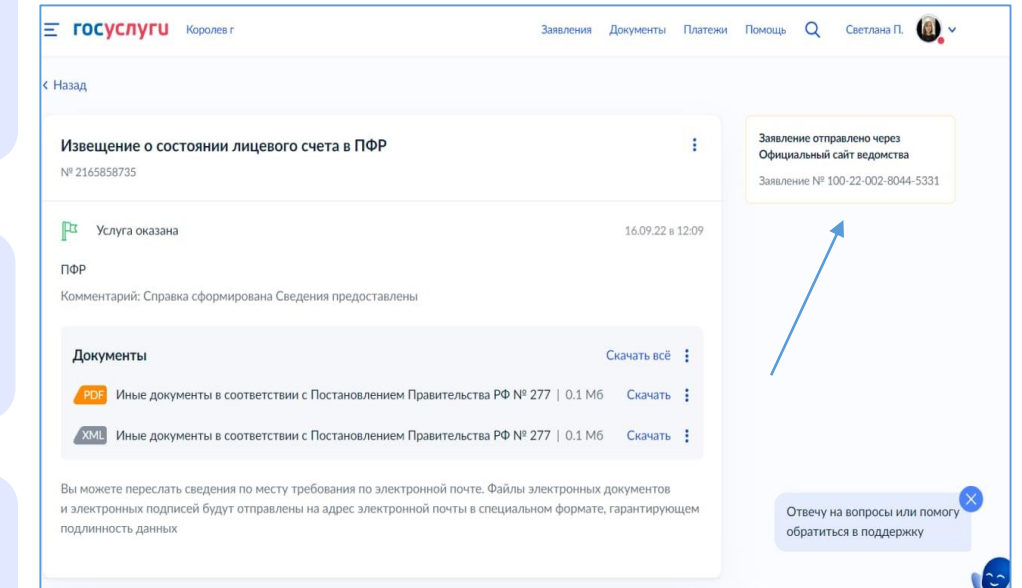

### **Просмотр результатов мониторинга офлайн услуг**

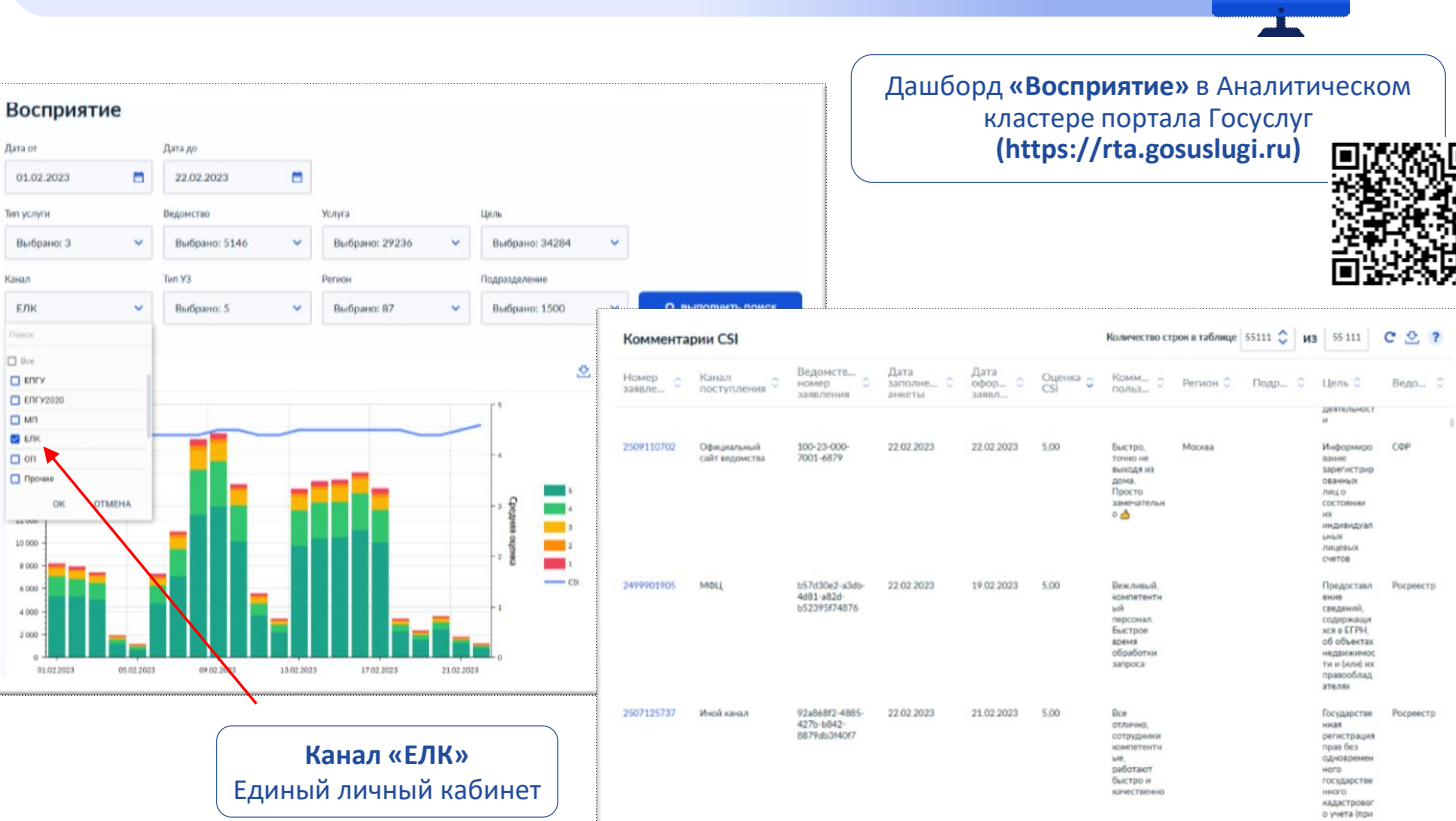

 $\equiv$  госуслуги

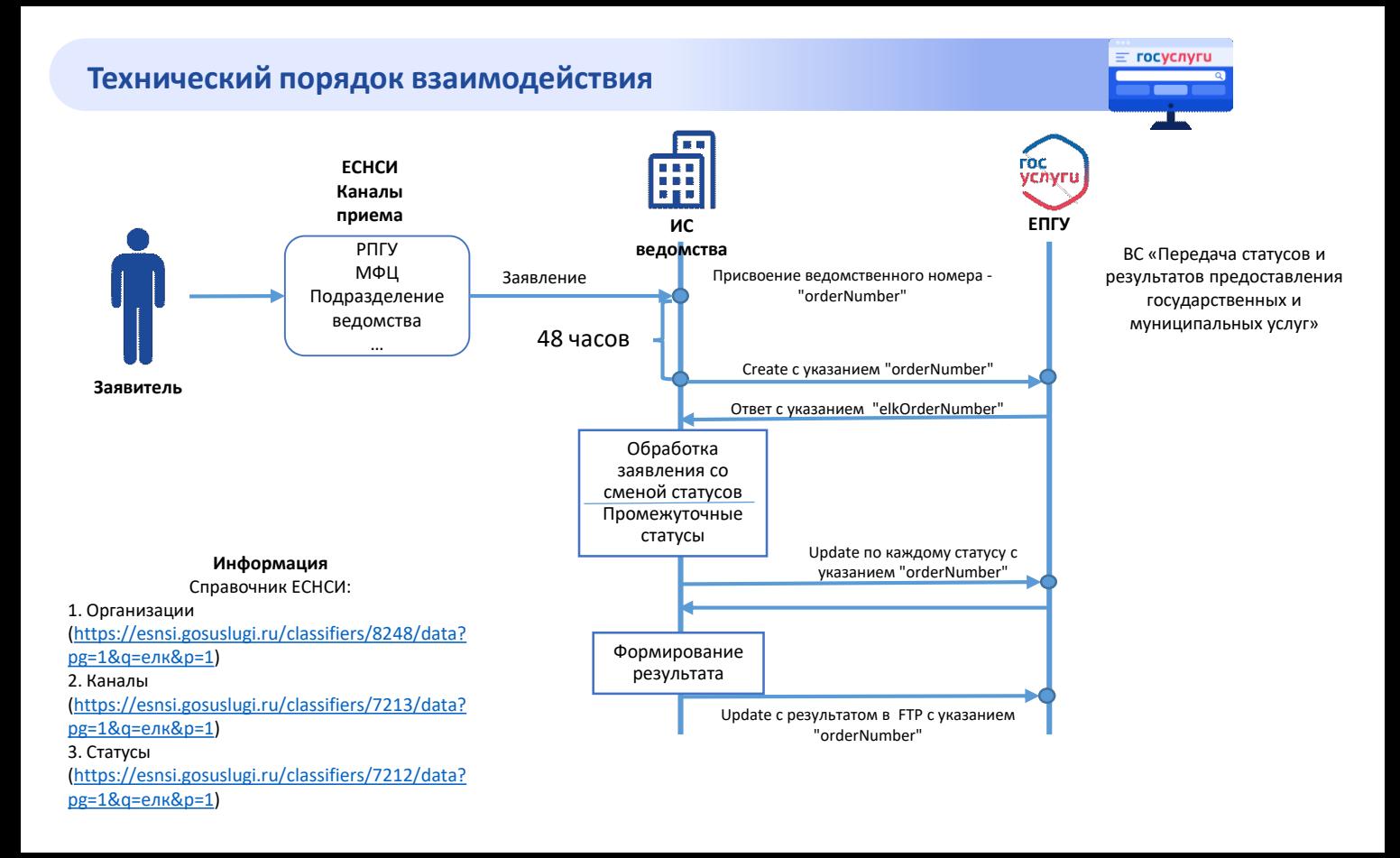

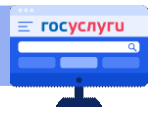

# **1 вариант**

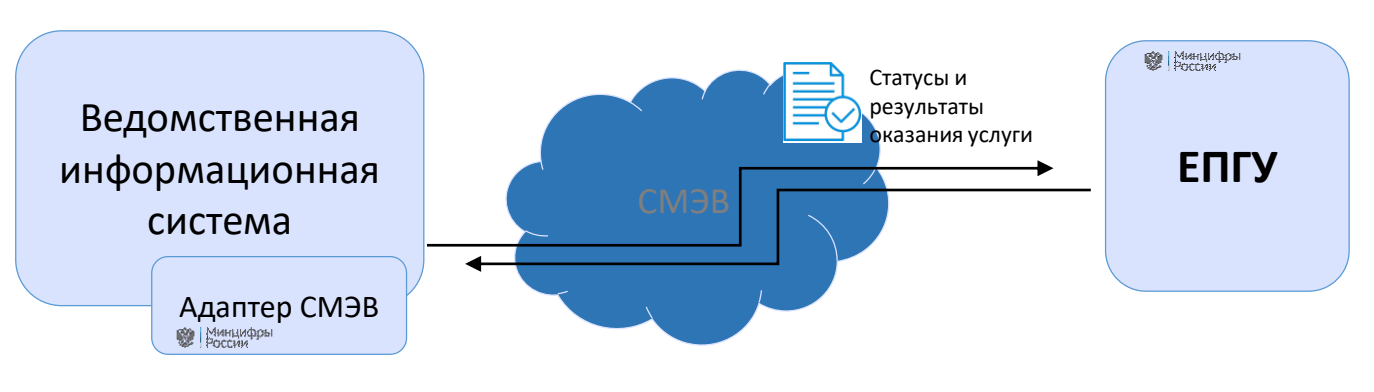

ВС «Передача статусов и результатов предоставления государственных и муниципальных услуг»

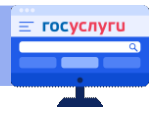

# **2 вариант**

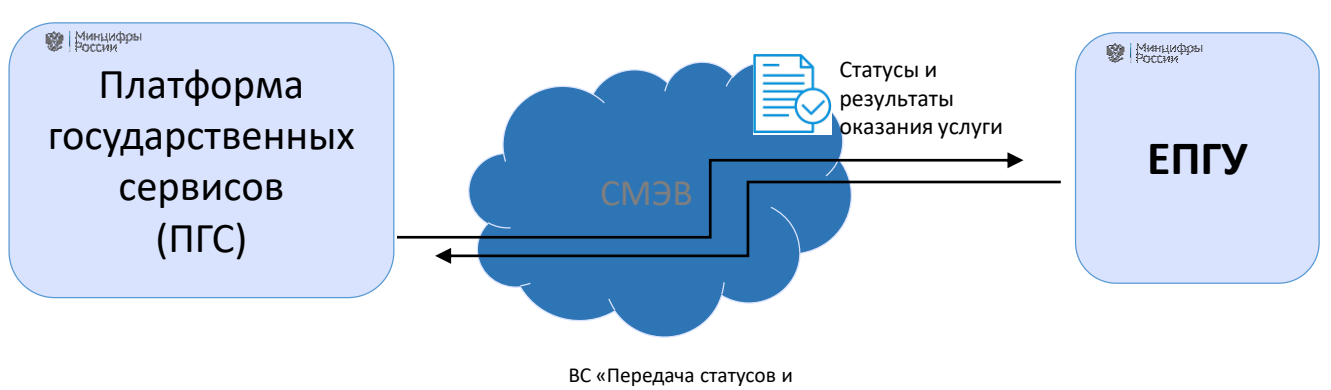

результатов предоставления государственных и муниципальных услуг»

## Направление уведомлений по административным процедурам, осуществляемым ведомствами без приема заявлений

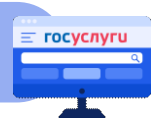

#### $F\pi K^*$

Если уведомление от Ведомства касается процесса оказания услуги (функции), включая беззаявительный порядок, то для отправки уведомления выбираем ЕЛК

Например: СФР проиндексировал выплачиваемую пенсию или ежемесячную выплату

# ГЭПС\*\*

Если уведомление от Ведомства не затрагивает процесса оказания услуги или носит информативный характер, то для отправки уведомления выбираем ГЭПС

Например: ФССП отправил постановление по исполнительному Производству

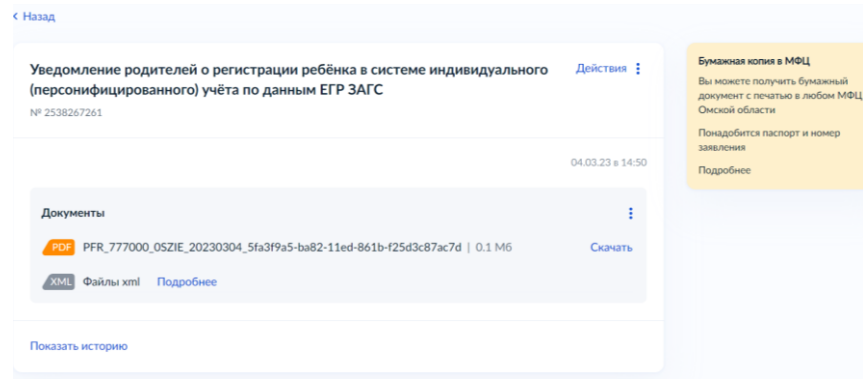

#### В атрибуте «Application acceptance» указывается канал 12 (беззаявительный порядок)

\* ВС «Передача статусов и результатов предоставления государственных и муниципальных услуг»

\*\* ВС «Универсальный сервис отправки сообщений пользователям ЕПГУ государственной почтовой системы (ГЭПС)»

### $\equiv$  rocycnyru https://info.gosuslugi.ru **ЕСКС - материалы по ЕЛК** info.gosuslugi.ru  $\triangleq$ База знаний | ЕСКС ЛК УВ **ЕИП НСУД** Единая информационная платформа Личный кабинет участника взаимодействия **НСУД ECHCU** Конструктор услуг ЕПГУ Единая система нормативной Визуальный конструктор услуг ЕПГУ справочной информации ЕЛК МФЦ  $\circ$ Единый личный кабинет Материалы для МФЦ